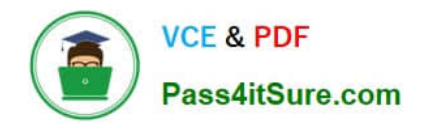

# **NSE8\_812Q&As**

Network Security Expert 8 Written Exam

# **Pass Fortinet NSE8\_812 Exam with 100% Guarantee**

Free Download Real Questions & Answers **PDF** and **VCE** file from:

**https://www.pass4itsure.com/nse8\_812.html**

100% Passing Guarantee 100% Money Back Assurance

Following Questions and Answers are all new published by Fortinet Official Exam Center

**C** Instant Download After Purchase

**83 100% Money Back Guarantee** 

- 365 Days Free Update
- 800,000+ Satisfied Customers  $603$

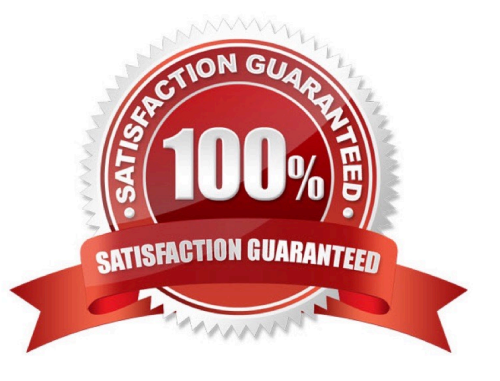

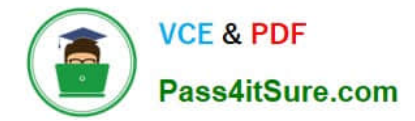

#### **QUESTION 1**

Refer to the exhibit.

```
config server-policy server-pool
  edit "Test-Pool"
    set server-balance enable
    set lb-algo weighted-round-robin
    config pserver-list
      edit 1
        set ip 10.10.10.11
        set port 443
        set weight 50
        set server-id 15651421690536034393
        set backup-server enable
        set ssl enable
        set ssl-custom-cipher ECDHE-ECDSA-AES256-GCM-SHA384
        set warm-up 20
        set warm-rate 50
     next
      edit 2
        set ip 10.10.10.12
        set port 443
        set weight 100
        set server-id 14010021727190189662
        set ssl enable
        set ssl-custom-cipher ECDHE-ECDSA-AES256-GCM-SHA384
        set warm-up 80
        set warm-rate 150
     next
   end
 next
end
```
A FortiWeb appliance is configured for load balancing web sessions to internal web servers. The Server Pool is configured as shown in the exhibit.

How will the sessions be load balanced between server 1 and server 2 during normal operation?

A. Server 1 will receive 25% of the sessions, Server 2 will receive 75% of the sessions

- B. Server 1 will receive 20% of the sessions, Server 2 will receive 66.6% of the sessions
- C. Server 1 will receive 33.3% of the sessions, Server 2 will receive 66 6% of the sessions
- D. Server 1 will receive 0% of the sessions Server 2 will receive 100% of the sessions

Correct Answer: A

Explanation: The Server Pool in the exhibit is configured with a weight of 20 for server 1 and a weight of 60 for server 2. This means that server 1 will receive 20% of the sessions and server 2 will receive 75% of the sessions.

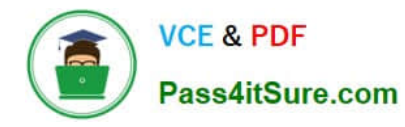

The following formula is used to calculate the load balancing between servers in a Server Pool:

weight\_of\_server\_1 / (weight\_of\_server\_1 + weight\_of\_server\_2) In this case, the formula is:

 $20 / (20 + 60) = 20 / 80 = 0.25 = 25%$ 

Therefore, server 1 will receive 25% of the sessions and server 2 will receive 75% of the sessions.

#### **QUESTION 2**

A customer with a FortiDDoS 200F protecting their fibre optic internet connection from incoming traffic sees that all the traffic was dropped by the device even though they were not under a DoS attack. The traffic flow was restored after it was rebooted using the GUI. Which two options will prevent this situation in the future? (Choose two)

- A. Change the Adaptive Mode.
- B. Create an HA setup with a second FortiDDoS 200F
- C. Move the internet connection from the SFP interfaces to the LC interfaces

D. Replace with a FortiDDoS 1500F

Correct Answer: BD

B is correct because creating an HA setup with a second FortiDDoS 200F will provide redundancy in case one of the devices fails. This will prevent all traffic from being dropped in the event of a failure.

D is correct because the FortiDDoS 1500F has a larger throughput capacity than the FortiDDoS 200F. This means that it will be less likely to drop traffic even under heavy load.

The other options are incorrect. Option A is incorrect because changing the Adaptive Mode will not prevent the device from dropping traffic. Option C is incorrect because moving the internet connection from the SFP interfaces to the LC

interfaces will not change the throughput capacity of the device.

References:

FortiDDoS 200F Datasheet | Fortinet Document Library FortiDDoS 1500F Datasheet | Fortinet Document Library High Availability (HA) on FortiDDoS | FortiDDoS / FortiOS 7.0.0 - Fortinet Document Library

### **QUESTION 3**

You must configure an environment with dual-homed servers connected to a pair of FortiSwitch units using an MCLAG.

Multicast traffic is expected in this environment, and you should ensure unnecessary traffic is pruned from links that do not have a multicast listener.

In which two ways must you configure the igmps-f lood-traffic and igmps-flood-report settings? (Choose two.)

A. disable on ICL trunks

B. enable on ICL trunks

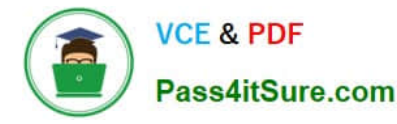

- C. disable on the ISL and FortiLink trunks
- D. enable on the ISL and FortiLink trunks

Correct Answer: AD

Explanation: To ensure that unnecessary multicast traffic is pruned from links that do not have a multicast listener, you must disable IGMP flood traffic on the ICL trunks and enable IGMP flood reports on the ISL and FortiLink trunks. Disabling

IGMP flood traffic will prevent the FortiSwitch units from flooding multicast traffic to all ports on the ICL trunks. This will help to reduce unnecessary multicast traffic on the network.

Enabling IGMP flood reports will allow the FortiSwitch units to learn which ports are interested in receiving multicast traffic. This will help the FortiSwitch units to prune multicast traffic from links that do not have a multicast listener.

## **QUESTION 4**

An HA topology is using the following configuration:

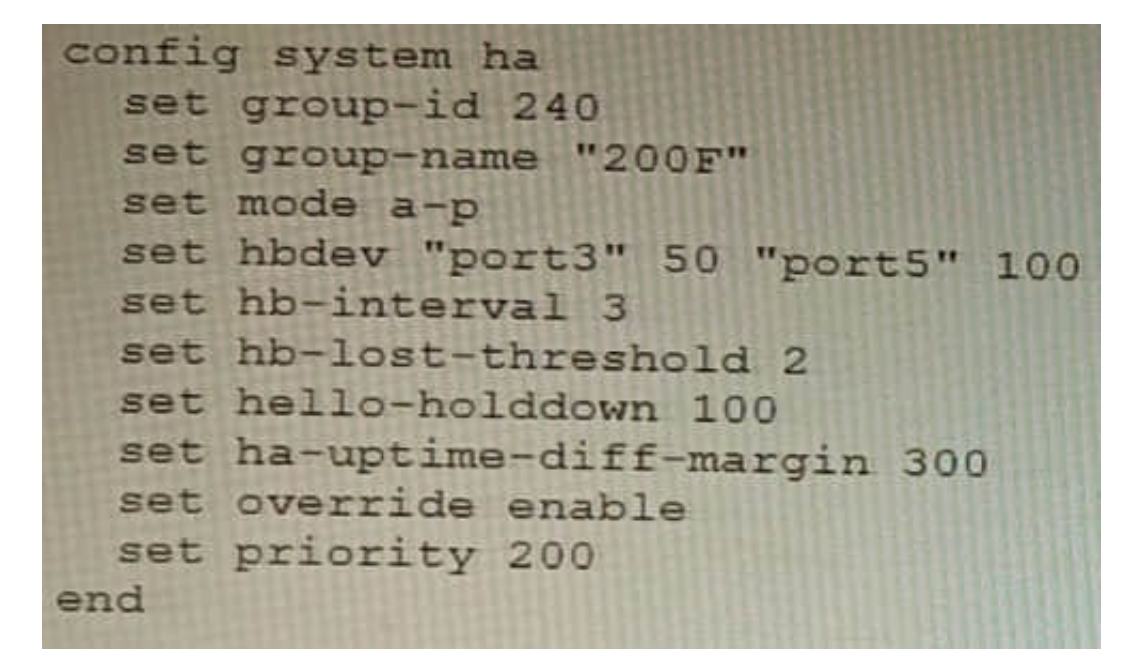

Based on this configuration, how long will it take for a failover to be detected by the secondary cluster member?

A. 600ms

- B. 200ms
- C. 300ms
- D. 100ms

Correct Answer: B

Explanation: The HA heartbeat interval is 100ms, and the number of lost heartbeats before a failover is detected is 2. So, it will take 2 \* 100ms = 200ms for a failover to be detected by the secondary cluster member.

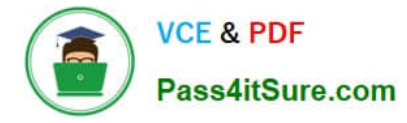

Reference:

FortiGate High Availability:

https://docs.fortinet.com/document/fortigate/7.0.0/administration-guide/647723/link- monitoring-and-ha-failover-time

# **QUESTION 5**

Refer to the exhibit.

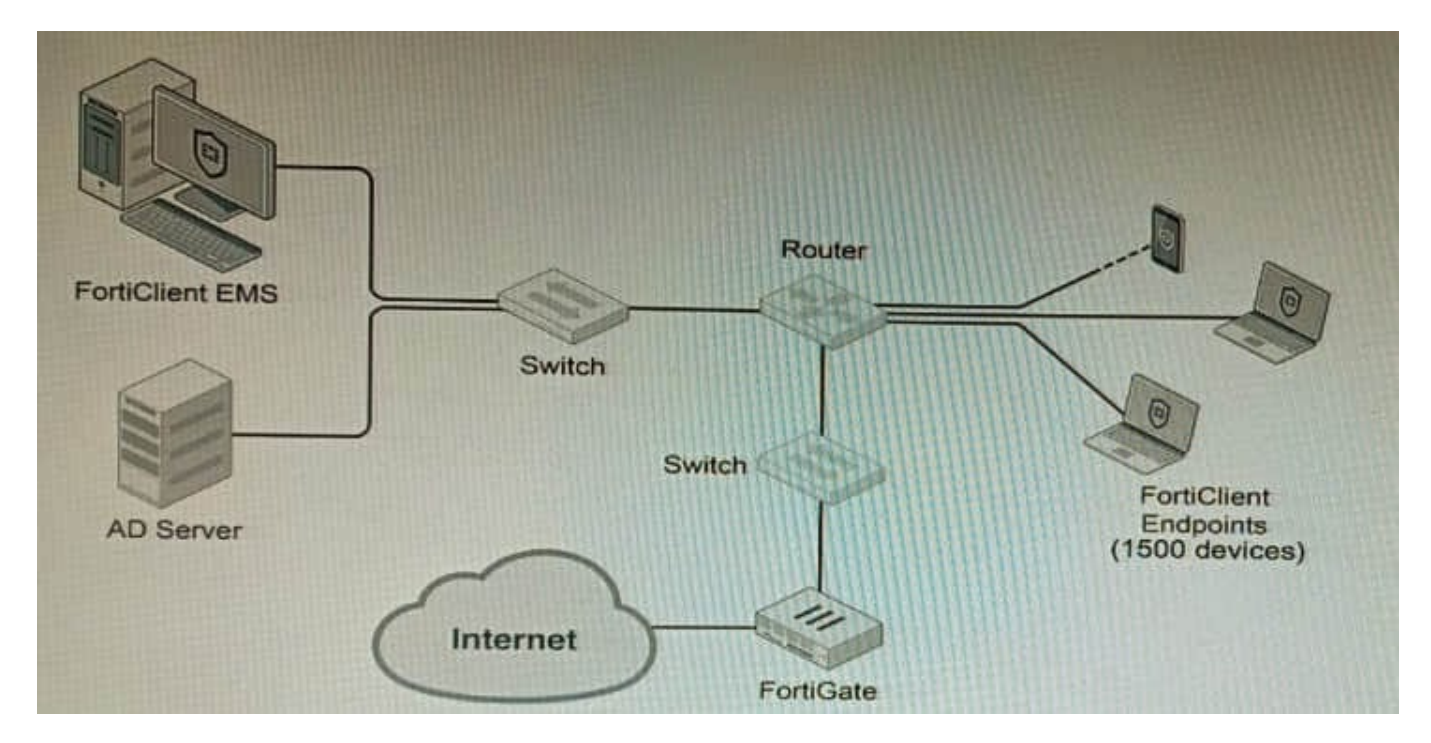

A customer wants FortiClient EMS configured to deploy to 1500 endpoints. The deployment will be integrated with FortiOS and there is an Active Directory server.

Given the configuration shown in the exhibit, which two statements about the installation are correct? (Choose two.)

A. If no client update time is specified on EMS, the user will be able to choose the time of installation if they wish to delay.

B. A client can be eligible for multiple enabled configurations on the EMS server, and one will be chosen based on first priority

C. You can only deploy initial installations to Windows clients.

D. You must use Standard or Enterprise SQL Server rather than the included SQL Server Express

E. The Windows clients only require "File and Printer Sharing0 allowed and the rest is handled by Active Directory group policy

Correct Answer: AE

A is correct because if no client update time is specified on EMS, the user will be able to choose the time of installation if they wish to delay. This is because the FortiClient EMS server will not force the installation on the client. E is correct

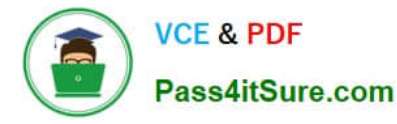

because the Windows clients only require "File and Printer Sharing" allowed and the rest is handled by Active Directory group policy. This is because the Active Directory group policy will configure the Windows clients to automatically install

FortiClient and the FortiClient EMS server will only need to push the initial configuration to the clients.

The other options are incorrect. Option B is incorrect because a client can only be eligible for one enabled configuration on the EMS server. Option C is incorrect because you can deploy initial installations to both Windows and macOS clients.

Option D is incorrect because you can use the included SQL Server Express to deploy FortiClient EMS.

References:

Deploying FortiClient EMS | FortiClient / FortiOS 7.4.0 - Fortinet Document Library Configuring FortiClient EMS | FortiClient / FortiOS 7.4.0 - Fortinet Document Library

FortiClient EMS installation requirements | FortiClient / FortiOS 7.4.0 - Fortinet Document Library

[NSE8\\_812 PDF Dumps](https://www.pass4itsure.com/nse8_812.html) [NSE8\\_812 VCE Dumps](https://www.pass4itsure.com/nse8_812.html) [NSE8\\_812 Exam Questions](https://www.pass4itsure.com/nse8_812.html)